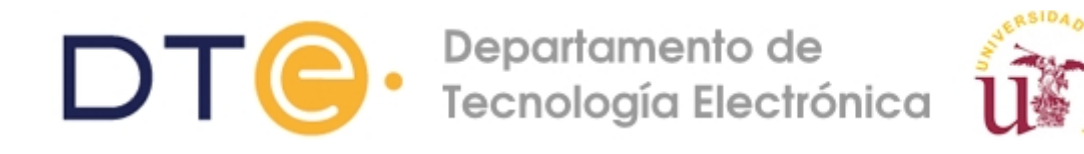

**Sistemas Multiagente e Inteligencia Distribuida Estudio Teórico Práctica 2: Ontologías Máster Universitario en Ingeniería de Computadores y Redes (2013-14) Departamento de Tecnología Electrónica Universidad de Sevilla Marzo, 2014**

# **Enunciado de la práctica 2:**

# **Introducción al uso de ontologías. Herramienta para el diseño de Ontologías: Protégé.**

## **Objetivos de la práctica**

- Conocer que es una ontología
- Crear una ontología utilizando herramientas de diseño (Protégé)
- Aprender a integrar las ontologías creadas en la plataforma JADE (BeanGenerator)
- Hacer uso de las ontologías desarrolladas en la comunicación entre agentes.

#### **Requisitos para hacer la práctica**

- Manual de uso de Protégé y BeanGenerator [\(http://protege.stanford.edu/](http://protege.stanford.edu/) y [http://protege.cim3.net/cgi-bin/wiki.pl?OntologyBeanGenerator\)](http://protege.cim3.net/cgi-bin/wiki.pl?OntologyBeanGenerator)
- Manuales de Administrador y Programador de la plataforma JADE disponibles en WebCT.
- Conocer las funcionalidades básicas del IDE Eclipse.

### **Estudio previo**

Se recomienda se resuelvan de manera justificada las siguientes cuestiones. Para responder a dichas cuestiones se deberá consultar la documentación indicada en los requisitos de esta práctica. Si tiene alguna duda, puede contactar con cualquiera de los profesores de prácticas.

- 1. ¿Qué es una Ontología?
- 2. ¿Qué define una ontología? Describir cada elemento que define.
- 3. ¿Qué es el lenguaje de contenido?
- 4. ¿Para qué sirve Protégé?
- 5. ¿Para qué sirve Beangenerator?

### **Estudio posterior**

Se recomienda que para poder asistir adecuadamente a la práctica 3, se haya realizado el siguiente ejercicio como actividad no presencial:

*Supongamos una Ontología para realizar ofertas de coches. Un comprador esperara ofertas de un vendedor que ofrece coches. La ontología contará con un concepto (Coche) definido por una marca, modelo y color; las acciones/predicados posibles serán realizar una oferta (por parte del vendedor) y aceptar o rechazar una oferta (por parte del comprador). Implementar el ejemplo dado, mediante dos agentes y una ontología desarrollada en Protégé.*